Қазақстан Республикасының Білім жəне ғылым министрлігі

Тақырыбы: **Visual Basic** программалау тілі, құрылымы тақырыбына дидактикалық материалдар

**Шымкент қаласы - 2016**

Member of Microsoft Visual Studio

## Microsoft, **Working Model Edition**

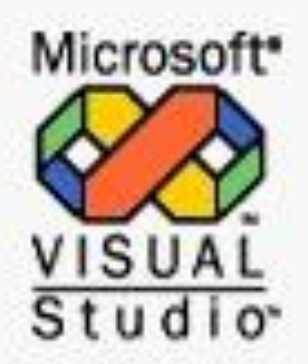

This product is registered to: thuongvn **BKHN** 

This program is protected by US and international copyright laws as described in Help About. Copyright @ 1987-1998 Microsoft Corporation

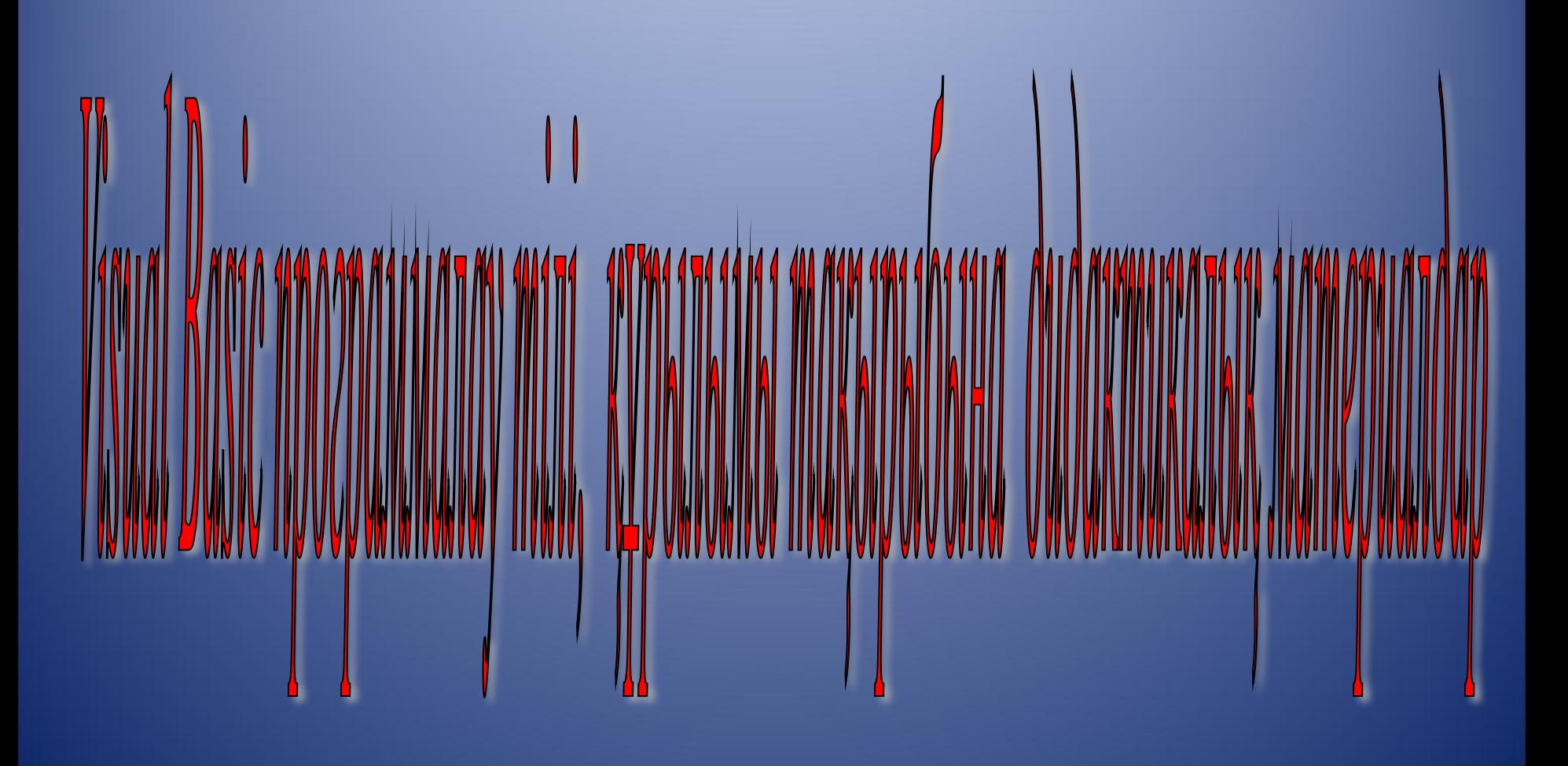

**Сабақтың мақсаты***:*

**Білімділік: Visual Basic-те бағдарламалау негіздері туралы түсінік беру. Visual basic-те бағдарламалау негіздерін іске қосу жолдарын көрсету, жүйелі жұмыс жасауға үйрету. Visual Basic-те бағдарламалау негіздері терезесі мен қосымша беттерімен таныстыру.** 

**Дамытушылық: Оқушылардың білімін арттыру, VB ортасымен қолдануға** 

**үйрету.** 

**Тəрбиелік: Оқушылардың сабаққа деген қызығушылығын, бейімділігін ояту, істеген жұмысынан қорытынды ала білуге, шапшандыққа машықтандыру.** 

**Сабақтың əдіс-тəсілдері: түсіндіру, мағынаны ашу, өз бетімен жұмыс. Көрнекіліктер: компьютер, интерактивті тақта, тапсырмалар, электрондық оқулық,** 

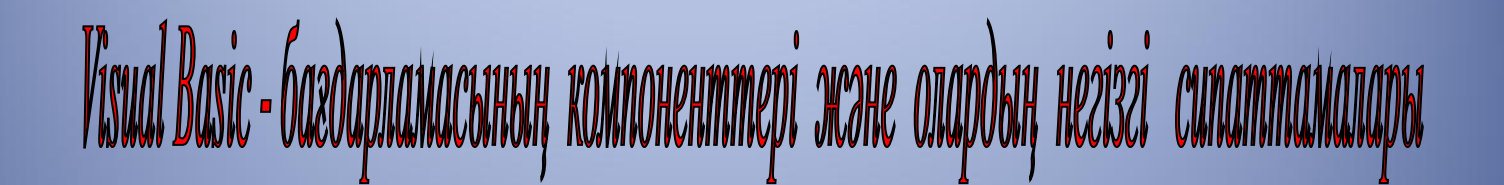

**TextBox, Label, List жəне CommandButton компоненнтерін қолданып қосымша жасау.**

**TextBox –қосымшаға əртүрлі ақпарат енгізу жəне шығару үшін қолданылатын компонент. Қосымша орындалғанда бұл өрісте жазылған мəтін редакцияланады. TextBox-тің негізгі қасиеттері: Name -обьектіге ат беру, Text – өріске мəтін енгізу. Alignment – мəтінді сол жақпен, оң жақпен немесе ортамен түзету.**

**Label – ақпаратты шығару үшін қолданылады. Көптеген қасиеттері** *TextBox***-ке ұқсайды, ал одан өзгешеліктері:**

**Label –дің өзіне тəн қасиеттері:** *Caption* **– жазу орнату. Бұл қасиетке мəн беру кезінде кез-келген əріптің алдына & амперсенд белгісі қойылса сол əріптің асты сызылып тұрады.** *AutoSize***- обьектінің шекара өлшемдерін жазудың ұзындығына байланысты горизонталь бағытта автоматты түрде** 

**созатын бульдік шама.**

*WordWrap* **– обьектінің шекара өлшемдерін вертикаль бағытта созу.**  *BolderStyle –* **жазу алаңының түрін өзгерту, бұл қасиеттің мəнін** 

*1- FixedSingle* **шамасына орнатса жазу алаңы** *TextBox* **секілді өзгереді, бірақ ондағы** 

**ListBox компоненті бірнеше мəтіндік қатарлардан тұратын тізім жасау үшін қолданылады.** 

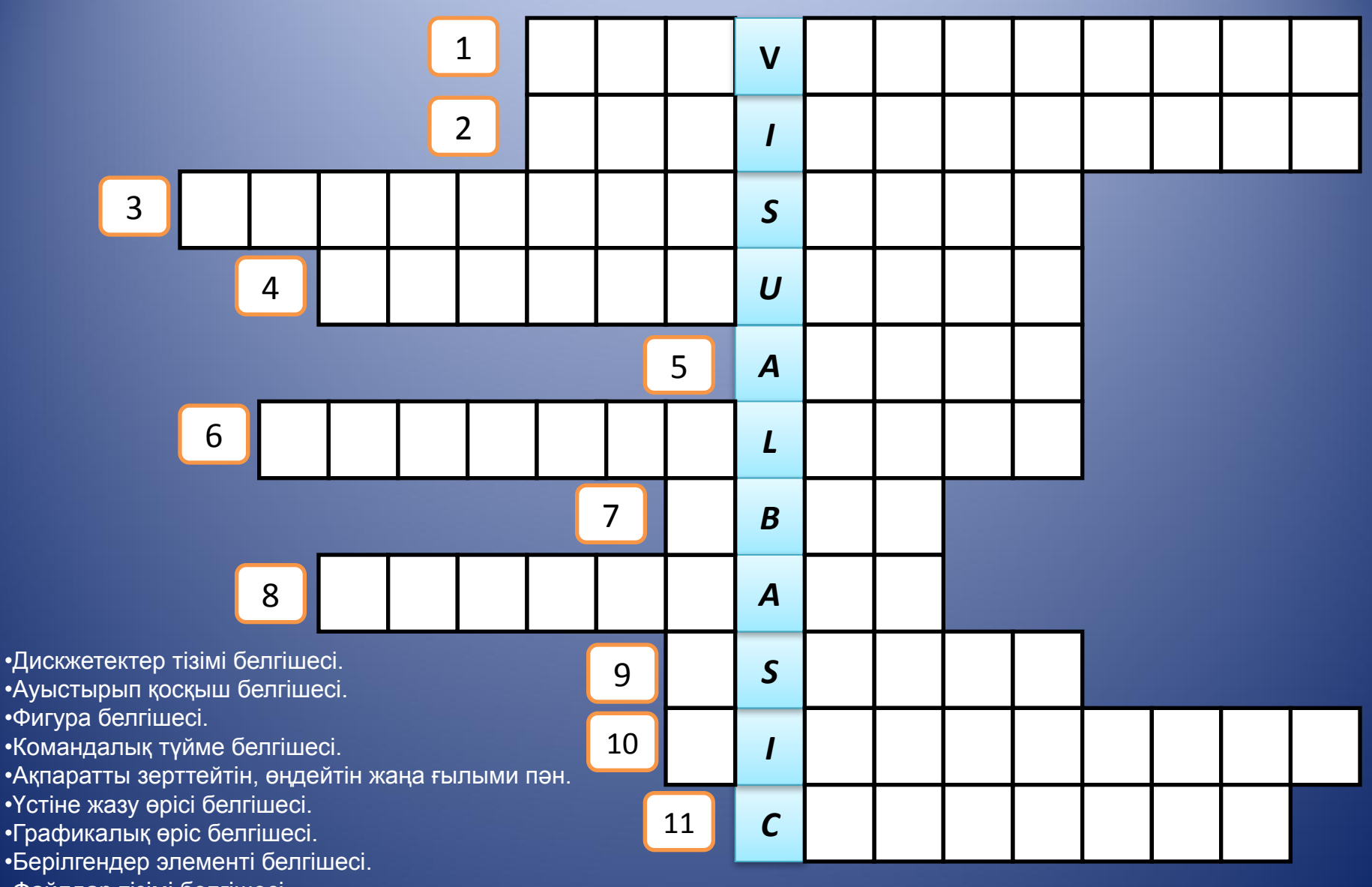

- •Файлдар тізімі белгішесі.
- •Каталогтар тізімі белгішесі.
- •Жалауша белгішесі.

## Кроссворд жауаптары:

•Дискжетектер тізімі белгішесі. (DRIVELISTBOX) •Ауыстырып қосқыш белгішесі. (OPTIONBUTTON) •Фигура белгішесі. (SHAPE) •Командалық түйме белгішесі. (COMMANDBUTTON) •Ақпаратты зерттейтін, өңдейтін жаңа ғылыми пəн. (ИНФОРМАТИКА) •<sup>У</sup>стіне жазу өрісі белгішесі. (LABEL) •Графикалық өріс белгішесі. (PICTUREBOX) •Берілгендер элементі белгішесі. (DATA) •Файлдар тізімі белгішесі. (FILELISTBOX) •Каталогтар тізімі белгішесі. (DIRLISTBOX) •Жалауша белгішесі. (CHECKBOX)

Pebyc "Onepamop"

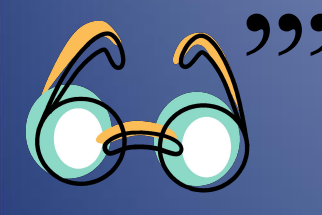

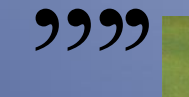

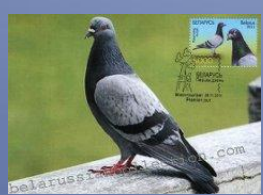

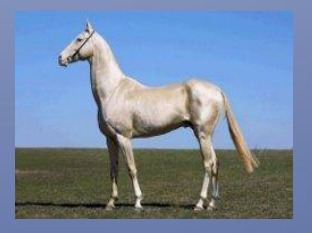

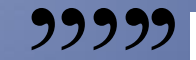

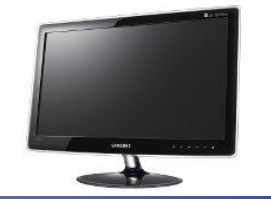

Ребус «Интерфейс"

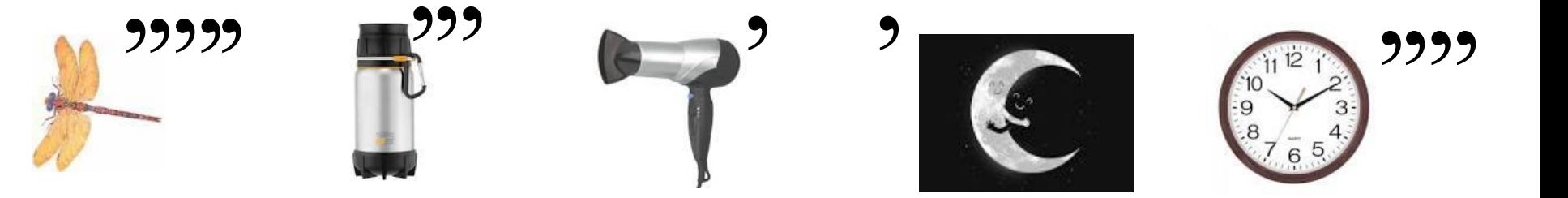